## **Πρόταση για την οργάνωση του μαθήματος ΨΗΦΙΑΚΗ ΧΑΡΤΟΓΡΑΦΙΑ Β ΕΠΑΛ για το σχολικό έτος 2014-15 (μεταβατική φάση μέχρι την εκπόνηση νέου προγράμματος σπουδών από τον αρμόδιο φορέα)**

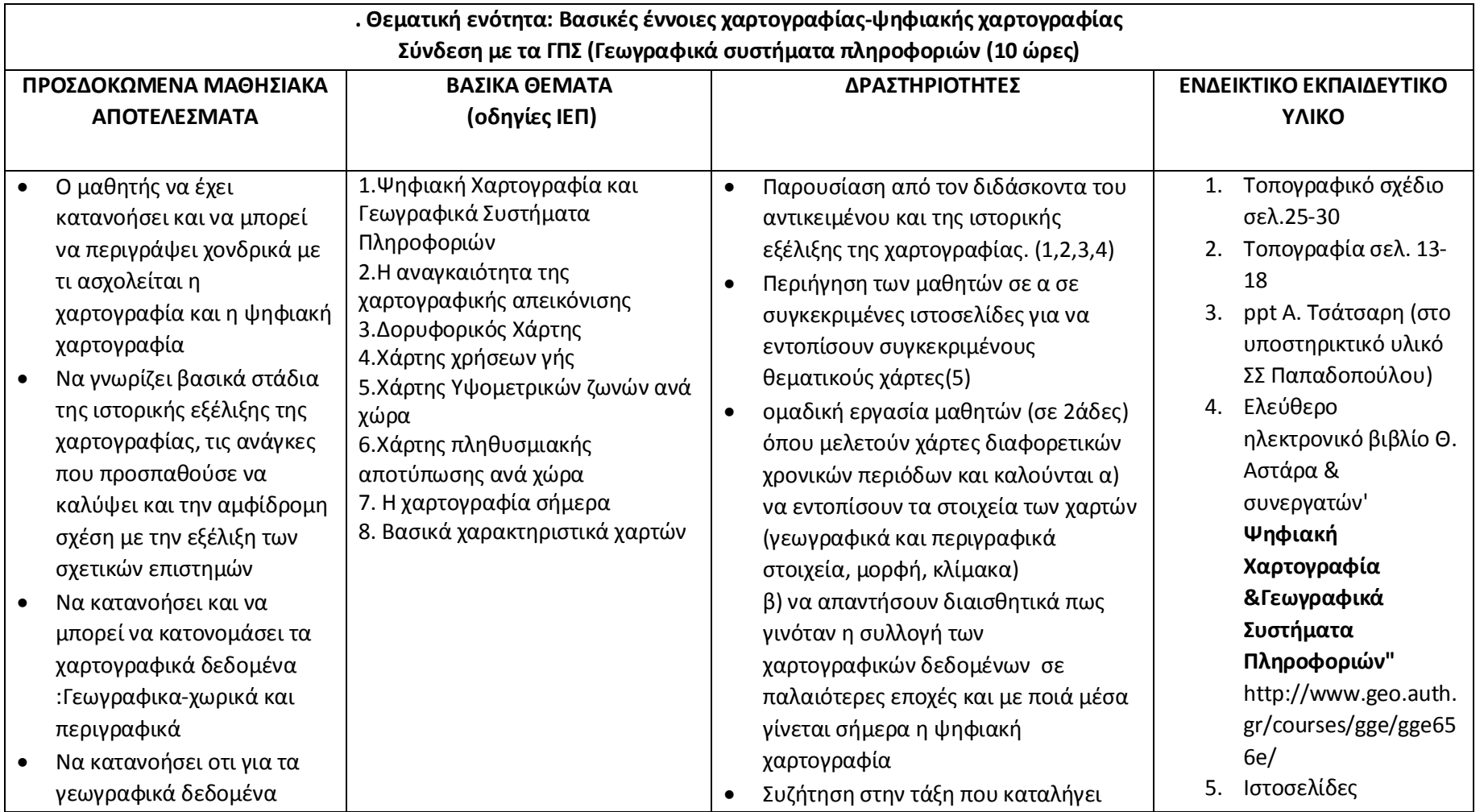

Λαλαζήση Χρυσούλα, Σχολική ΣύμβουλοςΠΕ12.(01,02,03) Σελίδα 1

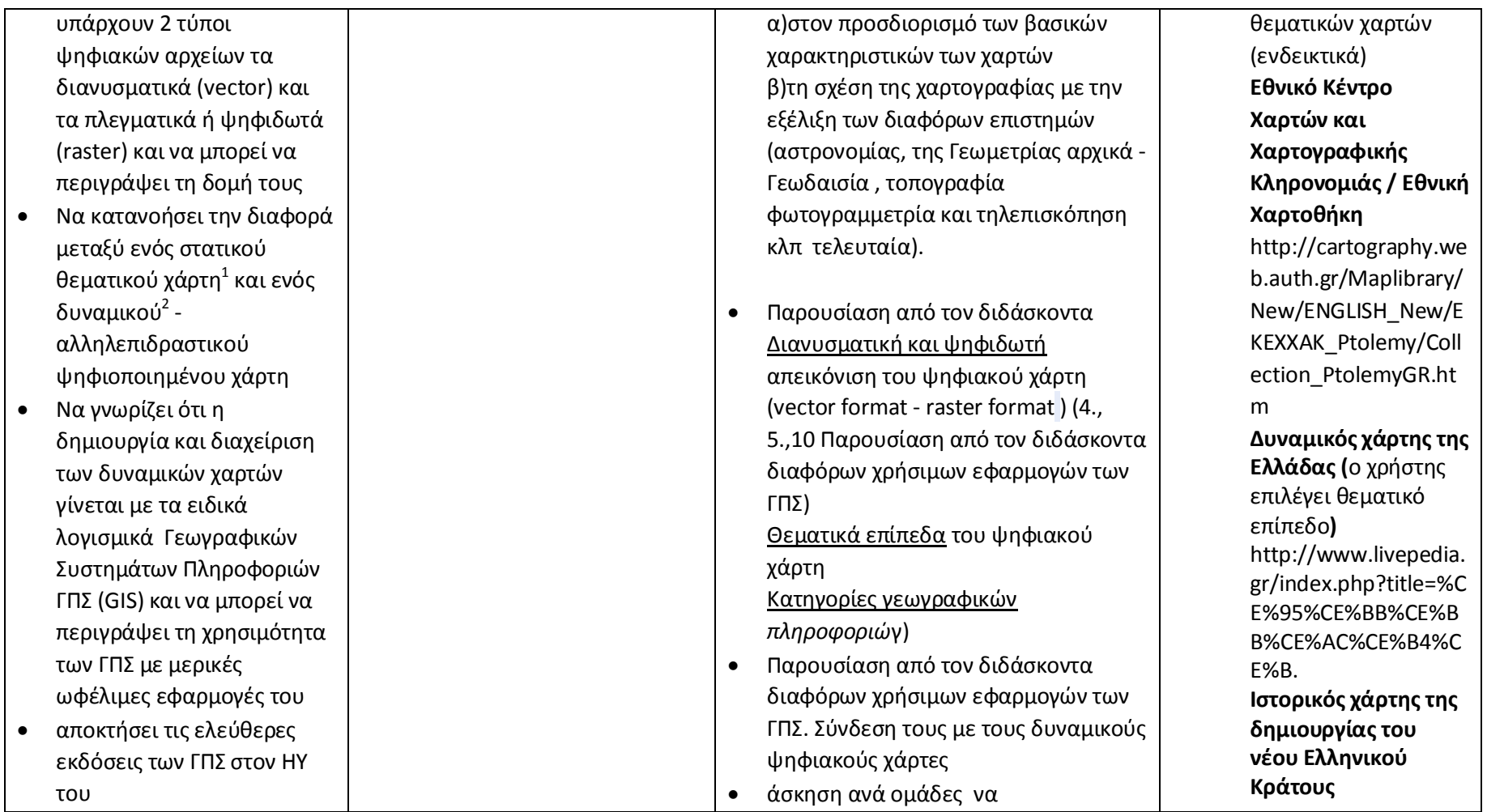

1 παραδοσιακοί χάρτες αναλογικοί ή ψηφιακή εικόνα από σκανάρισμα ή αεροφωτογραφπια

<sup>2</sup> χάρτης GIS

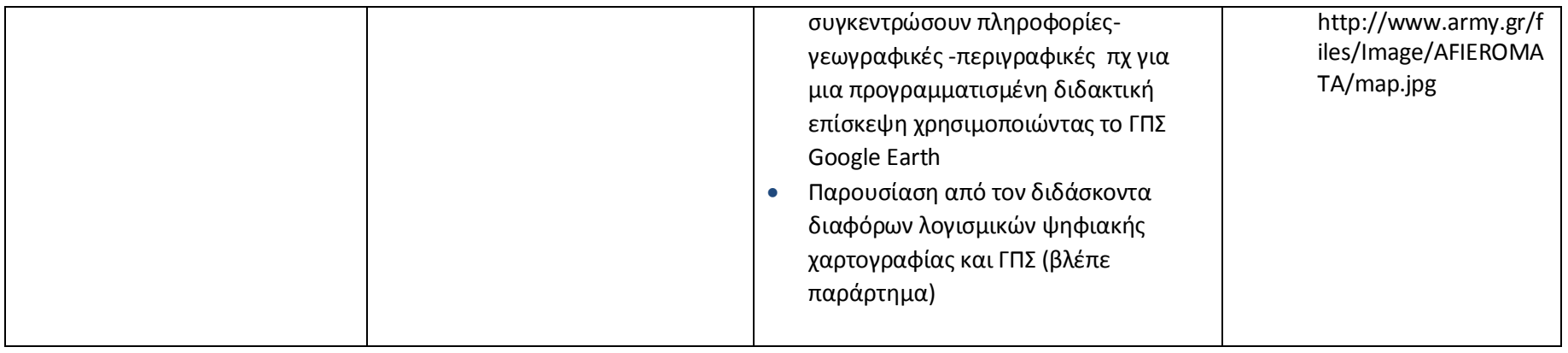

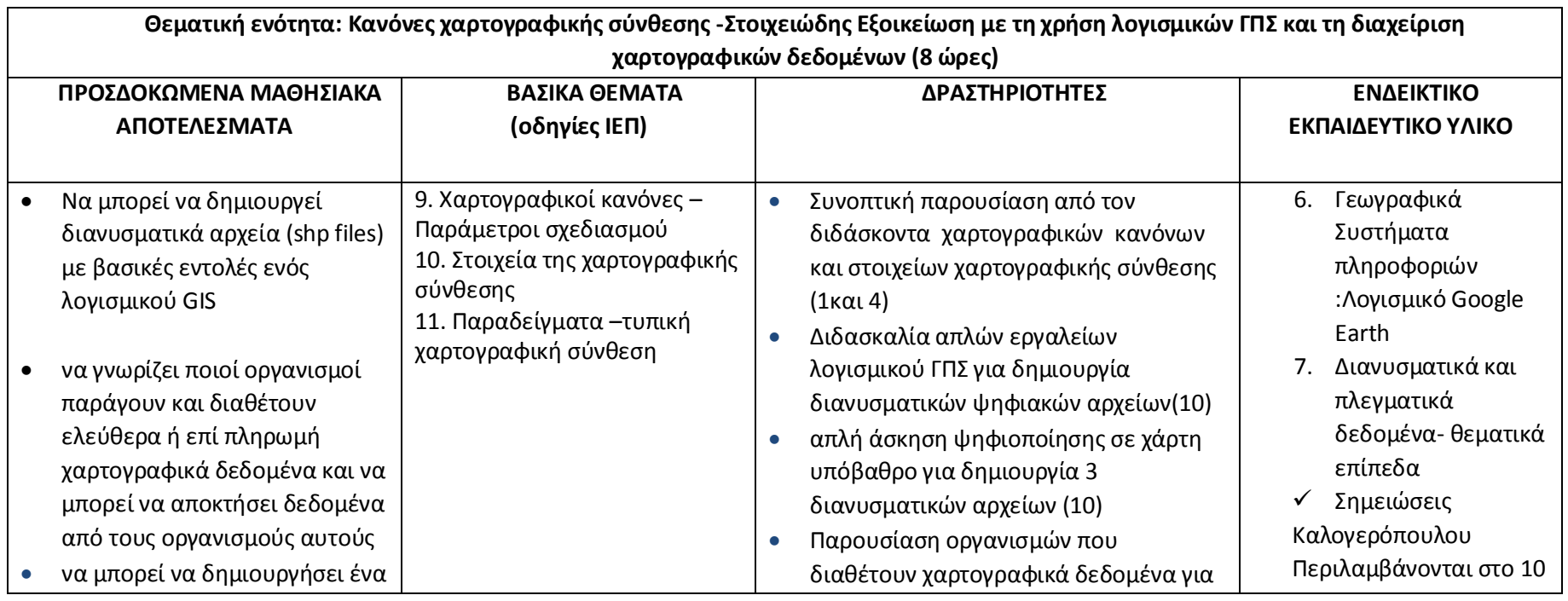

Λαλαζήση Χρυσούλα, Σχολική ΣύμβουλοςΠΕ12.(01,02,03) Σελίδα 3

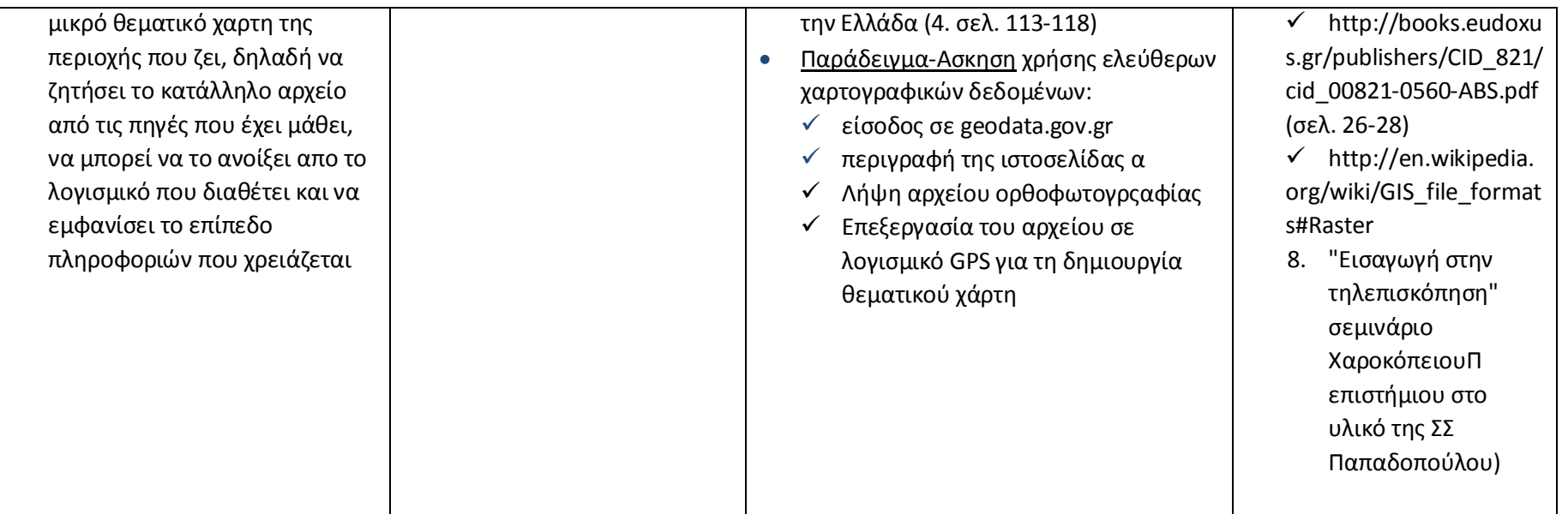

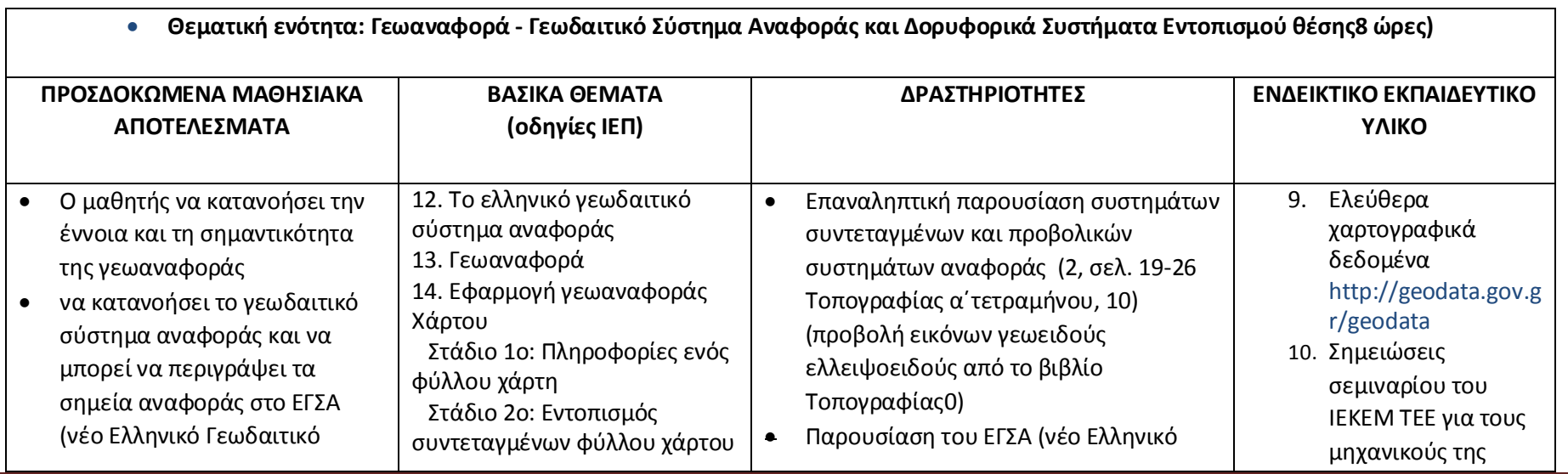

Λαλαζήση Χρυσούλα, Σχολική ΣύμβουλοςΠΕ12.(01,02,03) Σελίδα 4

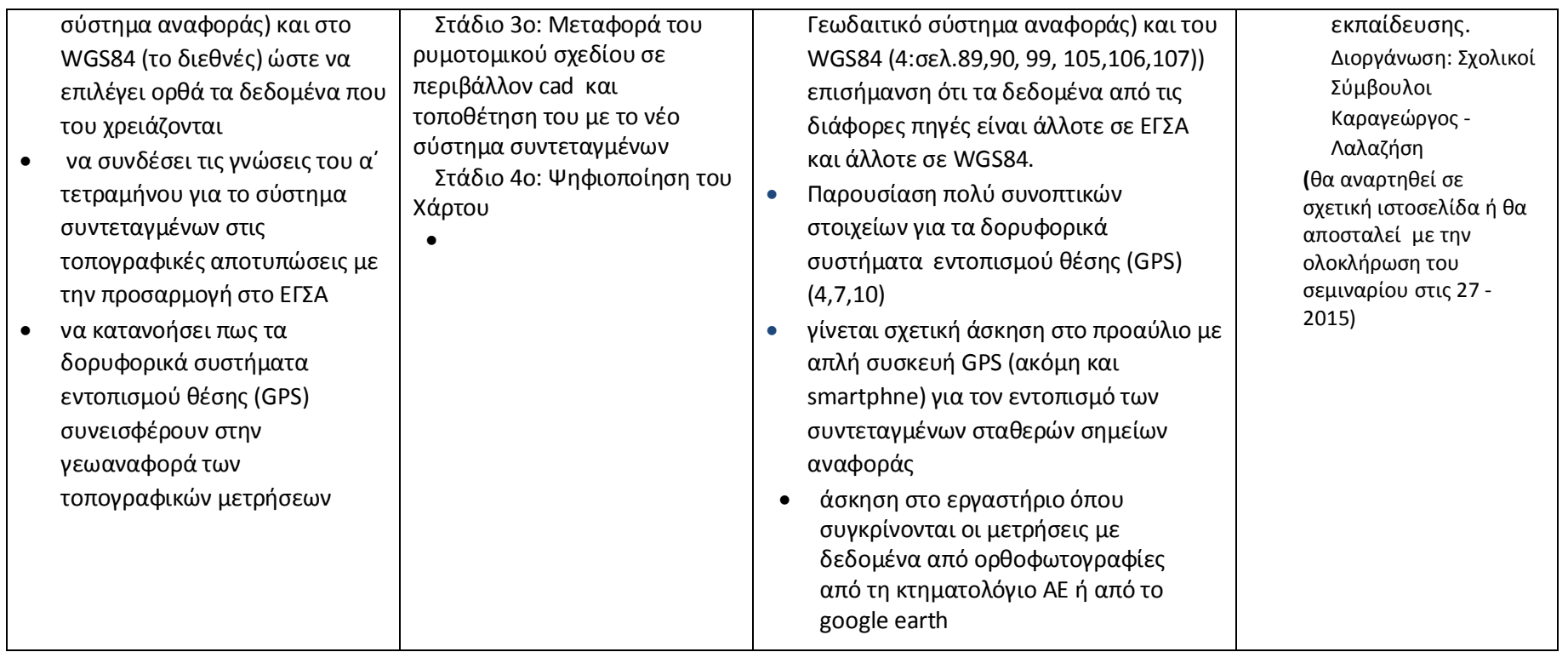